# **Adobe Premiere Cs6**

**Larry Jordan**

 **Adobe Premiere 6.0** ,2001 Create dazzling digital films and videos with Adobe Premiere! Adobe Premiere, one of the most widely used digital video editing tools today, is used to create everything from personal projects, professional Hollywood movie trailers, and animated GIFs and animations for the Web. Updated for the newest version of Premiere, Adobe Premiere X Classroom in a Book is an ideal resource for editing digital video or film. Lessons contain step-by-step instructions for creating a specific project. Topics covered include: basic editing principles, digital video editing, transitions, audio, creating a title, superimposing, motion, subclips, and virtual clips.

 Teach Yourself Adobe Premiere Pro CS6 Niranjan Jha,2014-03-02 Cromosys Publication's Teach Yourself Adobe Premiere Pro CS6 book is an optimal quality guide to the beginners and advanced learners. We are the leading book publisher of languages and technology. Our research and education center working for last fifteen years has made tremendous efforts to simplify the learning of Premiere Pro, and so we assure you that this book will walk you through in the simplest way in your entire course of learning, and will make you a master of this application in just one month of time. This book introduces you to the world of video editing and lets you modify the video depending on your requirements. Using Adobe Premiere Pro, you can create videos for any occasions, ranging from simple presentations to complex programs or events. The content in this book is presented in such a way that it can be beneficial to both beginners as well as professionals. This all-inclusive book provides you with in-depth knowledge of various concepts, such as the user-interface and procedure to apply effects and transitions. An easy-to-understand, step-by-step approach, supplemented with practical implementation and many real-life screenshots are some of the distinguishing features of the book. In the tutorials of this book, you learn the procedure to create and modify a project, add audio and video effects and transitions, work with keyframes in animation, create titles and their utility, and render as well as export a final project. You also learn the new and improved features of Premiere Pro CS6. The lessons conceived and prepared by us will help you start learning from real basic making your move amazing, astonishing, and exhilarating for you. It's cool, simple, and sublime!Niranjan Jha, the author of this and fifty other books published online, is the coiner, founder, and owner of Cromosys Corporation. His dedication in technological and linguistic research is significantly known to millions of people around the world. This book is the creation of his avowed determination to make the learning of Premiere Pro easy to the people. After you install the application on your system, you just have to follow the instructions of this book doing the same on your computer, and you will see that you are quickly learning everything. Just an hour of practice per day, and in a month of time you'll get a lot of knowledge, tips and tricks to work with this software. This is an unmatchable unique book of its kind that guarantees your success. The lessons are magnificently powerful to bring you into the arena of cinematic video editing. With the industrial growth from the year 2014, the accurate and profound knowledge of this software has influenced millions of minds; therefore we conceived the idea of making this book a guideline to those who want to be perfect in this application starting from real basic. The Premiere Pro software enables you to perform various functions, such as editing a video, capturing a video from external devices such as camcorder or microphones, and create titles, special effects, or transitions. In addition, you can also output files into various formats. In this book, you begin with exploring new features available in Premiere Pro CS6. Later, you explore non-linear editing and about the system requirements, and then you learn to launch the application and create a project. You also learn to explore the user interface and get acquainted with the workspace. What

Premiere Pro does, no other software can do. This all-inclusive book teaches you everything about Premiere Pro CS6 as it is easy, effective, and reliable. The quick and precise lessons with screenshots will help you enhance your creativity of crafting sophisticated high-quality digital video. It is the need of time and that is why many people have been sharpening their knowledge to be good in it.

 **Adobe Premiere Pro CC** Jan Ozer,2013 In this clear and straightforward guide, digital video veteran Jan Ozer gives beginning and intermediate video editors just what they need to know on Adobe Premiere Pro CC. Tasked-based, step-by-step instructions and loads of visuals and time-saving tips help professionals and newcomers alike quickly find and learn tasks specific to their needs, benefiting from the award-winning Visual QuickStart style. Topics covered include essential editing tasks and media-management strategies, transitions, effects and filters, rendering options, and optimal editing and production strategies for streaming delivery of HD source content. It includes coverage of all the new features in Premiere Pro CC, such as working with closed captions, enhanced multicam workflows, and significantly improved audio effects.

 Mastering Adobe Premiere Pro CS6 Hotshot Paul Ekert,2013-01-01 Designed to be practical and engaging, Mastering Adobe Premiere Pro CS6 is a project-based book to help you truly augment your skills and become a film editing hotshot.If you're just starting out or even migrating from existing video editing software, then this book is for you. With rapid progression through practical examples constructed to be both engaging and useful, Mastering Adobe Premiere Pro CS6 is ideal for learning the sometimes complex workflows of this powerful application.

 *Premiere Pro CS6 Digital Classroom* Jerron Smith,AGI Creative Team,2012-11-30 You have a personal tutor in the Digital Classroom If you want expert instruction that fits into your schedule, the Digital Classroom series delivers. Expert instructors guide you through 11 lessons, helping you learn essential Premiere Pro CS6 skills at your own speed. Full-color, step-bystep instructions in the book are enhanced with video tutorials at the companion Web site digitalclassroombooks.com. With this Digital Classroom training package, you have your own private instructor showing you the easiest way to learn Premiere Pro CS6. Import video, audio, and still images and edit them together on the Timeline Add transitions and effects to your video to make your projects more engaging and appealing Automatically stabilize shaky footage with the Warp Stabilizer Animate layered Photoshop files to create onscreen graphics Create text and titles using the built-in Premiere Pro Titler Use Adobe Encore to author your projects to disk or for web distribution Note: Video tutorials and other supplementary materials are not included as part of the e-book file, but are available for download after purchase. Instructions are located in the Starting Up section.

 *Adobe Premiere Pro CS6 Classroom in a Book* Maxim Jago,2012-07-06 Those creative professionals seeking the fastest, easiest, most comprehensive way to learn Adobe Premiere Pro CS6 choose Adobe Premiere Pro CS6 Classroom in a Book from the Adobe Creative Team at Adobe Press. The 19 project-based lessons in this book show readers step-by-step the key techniques for working in Premiere Pro CS6. Readers learn to take a project from beginning to end where they'll get the basics on things like organizing media, using audio, creating transitions, producing titles, and adding effects. Once they have the basics down, they'll learn how to take their projects further by sweetening and mixing sound, compositing the footage, adjusting color, using multicamera editing techniques, authoring DVDs, and much more. This completely revised CS6 edition covers new features, including the Warp Stabilizer effect for stabilizing uneven, shaky footage. Powerful new trimming techniques are explored in detail and an entire chapter covers the new expanded multicamera

editing features. The new interface in Adobe Premiere Pro 6 offers many new capabilities to the editor who needs quick results and this book covers the workflows required to get the job done. Best of all, the companion DVD includes lesson files so readers can work step-by-step along with the book. "The Classroom in a Book series is by far the best training material on the market. Everything you need to master the software is included: clear explanations of each lesson, step-by-step instructions, and the project files for the students." —Barbara Binder, Adobe Certified Instructor, Rocky Mountain Training Classroom in a Book®, the best-selling series of hands-on software training workbooks, helps you learn the features of Adobe software quickly and easily. Classroom in a Book offers what no other book or training program does—an official training series from Adobe Systems Incorporated, developed with the support of Adobe product experts. Note from the publisher: If you experience any issues accessing the files on the DVD please contact ask@peachpit.com to receive a link to the online file downloads

 Adobe Premiere Pro CS6 ,2013 [C]overs the basics of learning Adobe Premiere Pro CS6 and provides countless tips and techniques to help you become more productive with the program--P. [4] of cover.

 An Editor's Guide to Adobe Premiere Pro Richard Harrington,Robbie Carman,Jeff I. Greenberg,2011-06-13 If you're an experienced editor who wants to get up-to-speed on Premiere Pro, then look no further than this fast-paced but thorough introduction to Adobe's flagship editing program. Enjoy the ride as three experienced editors take you step-by-step through the entire editing process in Premiere Pro, from file creation all the way through output. Along the way you'll learn the ins-and-outs of (or "to do things such as") file management, essential and intermediate editing techniques, color correction, audio mixing and repairing, titling and effects, and delivering your video onto tape, the web, and mobile devices. You'll learn to work within the

Adobe ecosystem as well, getting up to speed quickly on time saving tools such as Dynamic Link, Adobe Story, and more. As you work through sections, you'll find references to engaging videos that accompany the book, giving you a visual and audio frame of reference and solidifying your knowledge of the program. Within a weekend, you'll learn everything you need to know to use Premiere Pro confidently for your own projects. In this no-fluff guide to Premiere Pro, you'll learn to • Quickly organize your existing Final Cut or Avid projects, or create new projects to use right away in Premiere Pro • Understand how to use Premiere Pro with other Adobe software • Edit your footage the way you like but with tips and techniques from authors with tons of experience in all the editing programs and who speak your language. • Put your skills to work immediately by using the accompanying lesson files to work through the steps in the book • Improve your knowledge through video tutorials, handy quick reference guides, and keyboard shortcut sheets made available on the book's companion media. All of Peachpit's eBooks contain the same content as the print edition. You will find a link in the last few pages of your eBook that directs you to the media files. Helpful tips: If you are able to search the book, search for Where are the lesson files? ¿ Go to the very last page of the book and scroll backwards. You will need a web-enabled device or computer in order to access the media files that accompany this ebook. Entering the URL supplied into a computer with web access will allow you to get to the files. Depending on your device, it is possible that your display settings will cut off part of the URL. To make sure this is not the case, try reducing your font size and turning your device to a landscape view. This should cause the full URL to appear. Please note that some lesson and video files are very large due to their high quality. High-speed internet connections are recommended for best results in downloading these files.

The Video Collection Revealed: Adobe Premiere Pro, After

Effects, Audition and Encore CS6 Debra Keller,2012-08-06 Dive right into video editing with THE VIDEO COLLECTION REVEALED: ADOBE PREMIERE PRO, AFTER EFFECTS, AUDITION AND ENCORE CS6. This book introduces the video applications of Adobe CS6, including Adobe Premiere Pro, After Effects, Audition, and Encore. Each of the four main applications is thoroughly covered in its own chapter. Three integrated chapters follow, with an emphasis on using features across applications to create polished, professional work. Important Notice: Media content referenced within the product description or the product text may not be available in the ebook version.

 *The Video Collection Revealed: Adobe Premiere Pro, After Effects, Audition and Encore CS6* Debra Keller,2012-08-06 Dive right into video editing with THE VIDEO COLLECTION REVEALED: ADOBE PREMIERE PRO, AFTER EFFECTS, AUDITION AND ENCORE CS6. This book introduces the video applications of Adobe CS6, including Adobe Premiere Pro, After Effects, Audition, and Encore. Each of the four main applications is thoroughly covered in its own chapter. Three integrated chapters follow, with an emphasis on using features across applications to create polished, professional work. Important Notice: Media content referenced within the product description or the product text may not be available in the ebook version.

 Adobe After Effects CS4 Classroom in a Book Adobe Creative Team,2010-04-16 Visual effects and motion graphics pros of all stripes - from broadcast professionals to VFX supervisors to Web designers who need to produce occasional video segments - will welcome the dramatically accelerated features provided in the brand-new After Effects CS4. This best-selling book has been revised to cover all that's new in this upgrade: the ability to import 3D layers from Photoshop; the Cartoon effect that converts live-action footage into stylized imagery; Adobe Device Central CS4, which lets you preview and test animations for mobile devices, and more. Designed around a single complex

project that's broken down into manageable lessons, this book mimics a real-world workflow - but one that readers tackle at their own pace. Contains all the lesson files and footage readers need to complete the lessons. All of Peachpit's eBooks contain the same content as the print edition. You will find a link in the last few pages of your eBook that directs you to the media files. Helpful tips:  $\cdot$  If you are able to search the book, search for Where are the lesson files?  $\cdot$  Go to the very last page of the book and scroll backwards. · You will need a web-enabled device or computer in order to access the media files that accompany this ebook. Entering the URL supplied into a computer with web access will allow you to get to the files. · Depending on your device, it is possible that your display settings will cut off part of the URL. To make sure this is not the case, try reducing your font size and turning your device to a landscape view. This should cause the full URL to appear.

 Adobe Premiere Pro CC Classroom in a Book Adobe Creative Team,2013-07-01 The fastest, easiest, most comprehensive way to learn Adobe Premiere Pro CC Classroom in a Book®, the bestselling series of hands-on software training workbooks, offers what no other book or training program does–an official training series from Adobe Systems Incorporated, developed with the support of Adobe product experts. Adobe Premiere ProCC Classroom in a Book contains 19 lessons that cover the basics, providing countless tips and techniques to help you become more productive with the program. You can follow the book from start to finish or choose only those lessons that interest you. Purchasing this book gives you access to the same lesson files that appear on the included DVD in addition to electronic book updates covering new features that Adobe releases for Creative Cloud customers. For access, go to www.peachpit.com/redeem and redeem the code provided inside this book. "The Classroom in a Book series is by far the best training material on the market. Everything you need to master the software is included: clear

explanations of each lesson, step-by-step instructions, and the project files for the students." Barbara Binder, Adobe Certified Instructor, Rocky Mountain Training

 Adobe Video Communication Using Adobe Premiere Pro Cs6 Wiley E-Text Reg Card AGI Creative Team,2013-06-26

 The Cool Stuff in Premiere Pro Jarle Leirpoll,Dylan Osborn,Paul Murphy,Andy Edwards,2017-10-11 Gain in-depth knowledge of Premiere Pro, and learn how the software "thinks." You'll acquire new skills that will help you choose the best workflow for your project, and simplify and accelerate your video editing process. Learn how you can edit a lot faster with smarter workflows that automate several steps in the editing process. You'll also see how custom settings, presets, keyboard shortcuts and templates saves hours of work. By tailoring the software to your needs you save clicks on just about every task. With many traditional jobs now being done by one person, its important to understand audio smoothing, color grading, motion graphics, and advanced editing techniques. You'll learn these skills and disciplines and see how they'll enhance your project's workflow. All the authors are professional editors and want to know exactly how to cut your film as fast as possible with top quality output. There is invaluable information in The Cool Stuff in Premiere Pro that's not available anywhere else – not even in Adobe's own manuals. What You'll Learn Edit faster, no matter what the project Understand the technical stuff, like timeline settings, render codecs, color subsampling, export settings, effect controls and monitor settings Know when to send your clips to other Adobe software, and how to treat them there. Master the Premiere Pro timeline, even stacks of timelines, and edit, trim and adjust with ease Who This Book Is For Video journalists (and everyone else) will learn how to edit faster and get home in time for dinner. Bloggers will learn how to make their online video and audio "pop". Film cutters will learn how to organize, rough cut and fine tune huge amounts of material effectively and how to

output for digital cinema. Experienced video editors will learn how to deal with multi-track audio and to work faster in every step of the edit. Marketing people who edit video for social media and web pages will learn simpler ways to make a faster cut. Teachers in media studies will understand the logic in Premiere Pro, and be better prepared for teaching video editing.

 **Adobe Premiere Pro Cs6** Aaron Brookes,2017-08-09 This completely revised CS6 edition covers new features, including the Warp Stabilizer effect for stabilizing uneven, shaky footage. Powerful new trimming techniques are explored in detail and an entire chapter covers the new expanded multicamera editing features. The new interface in Adobe Premiere Pro 6 offers many new capabilities to the editor who needs quick results and this book covers the workflows required to get the job done. Best of all, the companion DVD includes lesson files so readers can work step-by-step along with the book. The Classroom in a Book series is by far the best training material on the market. Everything you need to master the software is included: clear explanations of each lesson, step-by-step instructions, and the project files for the students.

 Adobe Creative Suite 6 Production Premium Classroom in a Book Adobe Creative Team,2012-07-24 Those creative professionals seeking the fastest, easiest, most comprehensive way to learn Adobe Creative Suite CS6 Production Premium choose Adobe Creative Suite CS6 Production Premium Classroom in a Book from the Adobe Creative Team at Adobe Press. (From planning to playback, this book covers it all! With focused attention on the workflow and integration between the components of Production Premium, readers will learn to take their project from concept all the way through the production and post-production pipelines using the all the tools necessary.  $\dot{c}$ Chapters cover planning and organizing projects, editing in Premiere Pro, creating motion graphics and visual effects using After Effects, working with audio, color correcting in SpeedGrade

(a new product in the suite), finishing and rendering compositions, and authoring for DVDs, Blu-ray Discs, and the Web. Readers will also discover how easy it is to use Adobe Media Encoder and Dynamic Link across the suite for easy-to-manage workflow processes as well.  $\dot{\text{c}}$  The companion DVD includes lesson files so readers can work step-by-step along with the book. ¿ "The Classroom in a Book series is by far the best training material on the market. Everything you need to master the software is included: clear explanations of each lesson, step-bystep instructions, and the project files for the students." –Barbara Binder, Adobe Certified Instructor, Rocky Mountain Training Classroom in a Book®, the best-selling series of hands-on software training workbooks, helps you learn the features of Adobe software quickly and easily. Classroom in a Book offers what no other book or training program does–an official training series from Adobe Systems Incorporated, developed with the support of Adobe product experts. ¿ All of Peachpit's eBooks contain the same content as the print edition. You will find a link in the last few pages of your eBook that directs you to the media files. Helpful tips: If you are able to search the book, search for Where are the lesson files? Go to the very last page of the book and scroll backwards. You will need a web-enabled device or computer in order to access the media files that accompany this ebook. Entering the URL supplied into a computer with web access will allow you to get to the files. Depending on your device, it is possible that your display settings will cut off part of the URL. To make sure this is not the case, try reducing your font size and turning your device to a landscape view. This should cause the full URL to appear.

 **The Video Collection Revealed** Debbie Keller,Debra Harrington Keller,2013 Accompanied by 3 CD-ROMs containing data files necessary for completing most of the chapters in the book

**Mastering Adobe Premier Pro Cs6 Hotshot** George

Bowlin,2017-08-30 Starting off with an entry-level project to get both new and existing users up to speed, Mastering Adobe Premiere Pro CS6 dives right into a series of engaging real-world projects that help you understand how you can harness Premiere Pro's full potential. With an explicit focus on practical real-world projects from concept to publication, this is the definitive guide for people who want to make the most out of this powerful software.this book will help you discover a plethora of features and functionality hidden within Adobe Premiere Pro CS6 that can truly augment your skills and take your footage to the next level. By covering a diverse array of topics in a practical manner, you will gain a full understanding of how to approach pretty much any video editing project you want to tackle with Adobe Premiere Pro  $CS6$ 

 *Adobe Premiere Pro Power Tips* Larry Jordan,2012-12-07 Stop wasting time! Let Larry Jordan's Adobe Premiere Pro Power Tips power your editing. Whether you are migrating to Premiere Pro from other editing software, or you are a long-time Premiere editor, this must-have guide is packed with hundreds of bite-sized tips to get you up and running in no time. Written with humor and deep technical understanding, Jordan shows you the secrets, shortcuts, tips, and techniques you need to make the most of Premiere Pro. Like any professional production, the book starts with planning, then flows into scripting, shooting, logging, editing, audio mixing, and final output with hundreds of Power Tips covering Story, Prelude, Premiere, Audition and Adobe Media Encoder. These Power Tips will: \* Speed your editing \* Expand your knowledge \* Wow your clients (and keep them coming back for more!) Visit the companion website (www.focalpress.com/9780415657075) to see video demonstrations that accompany this book.

 *Mastering Adobe Premier Pro Cs6 Hotshot* Tyrellt Rus,2014-12-18 Adobe Premiere Pro has become synonymous with video editing, in the same way Photoshop has become a

byword for image manipulation. To unlock the true potential of this powerful software you don't need you to take expensive training courses or spend hours trying to get your footage just right. Work through this practical guide and truly master Premiere Pro CS6 using real footage with engaging examples.

**Adobe Premiere Cs6** Book Review: Unveiling the Magic of Language

In an electronic era where connections and knowledge reign supreme, the enchanting power of language has be much more apparent than ever. Its capability to stir emotions, provoke thought, and instigate transformation is truly remarkable. This extraordinary book, aptly titled "**Adobe Premiere Cs6**," compiled by a highly acclaimed author, immerses readers in a captivating exploration of the significance of language and its profound affect our existence. Throughout this critique, we will delve in to the book is central themes, evaluate its unique writing style, and assess its overall influence on its readership.

### **Table of Contents Adobe Premiere Cs6**

- 1. Understanding the eBook Adobe Premiere Cs6
	- The Rise of Digital Reading Adobe Premiere Cs6
	- Advantages of eBooks Over Traditional Books
- 2. Identifying Adobe

Premiere Cs6

- Exploring Different Genres
- Considering Fiction vs. Non-Fiction
- Determining Your Reading Goals
- 3. Choosing the Right eBook Platform
	- Popular eBook Platforms
	- Features to Look

for in an Adobe Premiere Cs6

User-Friendly Interface

- 4. Exploring eBook Recommendations from Adobe Premiere Cs6
	- Personalized Recommendations
	- Adobe Premiere Cs6 User Reviews and Ratings
	- Adobe Premiere Cs6 and Bestseller Lists
- 5. Accessing Adobe Premiere Cs6 Free and Paid eBooks
	- Adobe Premiere Cs6 Public Domain eBooks
	- Adobe Premiere Cs6 eBook Subscription **Services**
	- Adobe Premiere Cs6 Budget-Friendly Options
- 6. Navigating Adobe Premiere Cs6 eBook Formats
	- $\circ$  ePub, PDF, MOBI, and More
	- Adobe Premiere

Cs6 Compatibility with Devices

- Adobe Premiere Cs6 Enhanced eBook Features
- 7. Enhancing Your Reading Experience
	- Adjustable Fonts and Text Sizes of Adobe Premiere Cs6
	- $\circ$  Highlighting and Note-Taking Adobe Premiere Cs6
	- o Interactive Elements Adobe Premiere Cs6
- 8. Staying Engaged with Adobe Premiere Cs6
	- o Joining Online Reading **Communities**
	- Participating in Virtual Book Clubs
	- Following Authors and Publishers Adobe Premiere Cs6
- 9. Balancing eBooks and Physical Books Adobe Premiere Cs6
	- Benefits of a Digital Library
	- Creating a Diverse

Reading Collection Adobe Premiere Cs6

- 10. Overcoming Reading Challenges
	- Dealing with Digital Eye Strain
	- $\circ$  Minimizing **Distractions**
	- Managing Screen Time
- 11. Cultivating a Reading Routine Adobe Premiere  $Cs6$ 
	- Setting Reading Goals Adobe Premiere Cs6
	- Carving Out Dedicated Reading Time
- 12. Sourcing Reliable Information of Adobe Premiere Cs6
	- Fact-Checking eBook Content of Adobe Premiere Cs6
	- Distinguishing Credible Sources
- 13. Promoting Lifelong Learning
	- Utilizing eBooks for Skill Development
	- Exploring

Educational eBooks

- 14. Embracing eBook Trends
	- Integration of Multimedia Elements
		- Interactive and Gamified eBooks

## **Adobe Premiere Cs6 Introduction**

In this digital age, the convenience of accessing information at our fingertips has become a necessity. Whether its research papers, eBooks, or user manuals, PDF files have become the preferred format for sharing and reading documents. However, the cost associated with purchasing PDF files can sometimes be a barrier for many individuals and organizations. Thankfully, there are numerous websites and platforms that allow users to download free PDF files legally. In this article, we will explore some of the best platforms to download free PDFs. One of the most popular platforms to download free PDF files is Project Gutenberg. This online library offers over 60,000 free eBooks that are in the public domain. From classic literature to historical documents, Project Gutenberg provides a wide range of PDF files that can be downloaded and enjoyed on various devices. The website is user-friendly and allows users to search for specific titles or browse through different categories. Another reliable platform for downloading Adobe Premiere Cs6 free PDF files is Open Library. With its vast collection of over 1 million eBooks, Open Library has something for every reader. The website offers a seamless experience by providing options to borrow or download PDF files. Users simply need to create a free account to access this treasure trove of knowledge. Open Library also allows users to contribute by uploading and sharing their own PDF files, making it a collaborative platform for book enthusiasts. For those interested in academic resources, there are websites dedicated to providing free PDFs of

research papers and scientific articles. One such website is Academia.edu, which allows researchers and scholars to share their work with a global audience. Users can download PDF files of research papers, theses, and dissertations covering a wide range of subjects. Academia.edu also provides a platform for discussions and networking within the academic community. When it comes to downloading Adobe Premiere Cs6 free PDF files of magazines, brochures, and catalogs, Issuu is a popular choice. This digital publishing platform hosts a vast collection of publications from around the world. Users can search for specific titles or explore various categories and genres. Issuu offers a seamless reading experience with its userfriendly interface and allows users to download PDF files for offline reading. Apart from dedicated platforms, search engines also play a crucial role in finding free PDF files. Google, for instance, has an advanced search feature that

allows users to filter results by file type. By specifying the file type as "PDF," users can find websites that offer free PDF downloads on a specific topic. While downloading Adobe Premiere Cs6 free PDF files is convenient, its important to note that copyright laws must be respected. Always ensure that the PDF files you download are legally available for free. Many authors and publishers voluntarily provide free PDF versions of their work, but its essential to be cautious and verify the authenticity of the source before downloading Adobe Premiere Cs6. In conclusion, the internet offers numerous platforms and websites that allow users to download free PDF files legally. Whether its classic literature, research papers, or magazines, there is something for everyone. The platforms mentioned in this article, such as Project Gutenberg, Open Library, Academia.edu, and Issuu, provide access to a vast collection of PDF files. However, users should always

be cautious and verify the legality of the source before downloading Adobe Premiere Cs6 any PDF files. With these platforms, the world of PDF downloads is just a click away.

#### **FAQs About Adobe Premiere Cs6 Books**

- 1. Where can I buy Adobe Premiere Cs6 books? Bookstores: Physical bookstores like Barnes & Noble, Waterstones, and independent local stores. Online Retailers: Amazon, Book Depository, and various online bookstores offer a wide range of books in physical and digital formats.
- 2. What are the different book formats available? Hardcover: Sturdy and durable, usually more expensive. Paperback: Cheaper, lighter, and more portable than hardcovers. E-books: Digital books available

for e-readers like Kindle or software like Apple Books, Kindle, and Google Play Books.

- 3. How do I choose a Adobe Premiere Cs6 book to read? Genres: Consider the genre you enjoy (fiction, non-fiction, mystery, sci-fi, etc.). Recommendations: Ask friends, join book clubs, or explore online reviews and recommendations. Author: If you like a particular author, you might enjoy more of their work.
- 4. How do I take care of Adobe Premiere Cs6 books? Storage: Keep them away from direct sunlight and in a dry environment. Handling: Avoid folding pages, use bookmarks, and handle them with clean hands. Cleaning: Gently dust the covers and pages occasionally.
- 5. Can I borrow books without buying them? Public Libraries: Local libraries offer a wide

range of books for borrowing. Book Swaps: Community book exchanges or online platforms where people exchange books.

- 6. How can I track my reading progress or manage my book collection? Book Tracking Apps: Goodreads, LibraryThing, and Book Catalogue are popular apps for tracking your reading progress and managing book collections. Spreadsheets: You can create your own spreadsheet to track books read, ratings, and other details.
- 7. What are Adobe Premiere Cs6 audiobooks, and where can I find them? Audiobooks: Audio recordings of books, perfect for listening while commuting or multitasking. Platforms: Audible, LibriVox, and Google Play Books offer a wide selection of

audiobooks.

- 8. How do I support authors or the book industry? Buy Books: Purchase books from authors or independent bookstores. Reviews: Leave reviews on platforms like Goodreads or Amazon. Promotion: Share your favorite books on social media or recommend them to friends.
- 9. Are there book clubs or reading communities I can join? Local Clubs: Check for local book clubs in libraries or community centers. Online Communities: Platforms like Goodreads have virtual book clubs and discussion groups.
- 10. Can I read Adobe Premiere Cs6 books for free? Public Domain Books: Many classic books are available for free as theyre in the public domain. Free Ebooks: Some websites offer free e-books legally, like Project Gutenberg or Open Library.

#### **Adobe Premiere Cs6 :**

jk gov in scholarship 2023 last date j k scholarship portal - Apr 07 2022 oct 20 2023 apply online for jammu kashmir scholarship 2023 2024 pre post matric scholarship check from here jk scholarship eligibility required documents *social welfare district srinagar government of jammu* - Dec 15 2022 nov 22 2018 pre matric scholarship is provided to obc and physically challenged students from class i to x school attendance required for all classes is 80 and above minimum marks *j k pre matric scholarships 2023 for sc st students check* - Aug 23 2023 to apply for the scholarship you will have to follow the simple procedure given below 1 first go to thej k websiteof the j k scholarship 1 see more **pre matric scholarship 2023 rewards application eligibility** - Dec 03 2021 dec 30 2022 helpline number 0120 6619540 email id

helpdesk nsp gov in the pre matric scholarship contact details for the covid crisis jyoti prakash support scholarship *j k scholarship 2023 list eligibility application* - Jun 21 2023 apr 27 2023 hdfc bank parivartan s ecss programme for school students merit cum need based 2023 24 last updated on 01 10 2023 award upto inr 18 000 eligibility for class 1 *pre matric and post matric scholarship scheme the kashmir* - Sep 12 2022 dec 28 2022 pre matric scholarship scheme last date for l 1 verification ino level no extension last date for l 2 verification dno level 10th january 2023 post matric and **jk scholarship 2023 online registration** - Jun 09 2022 applicants who are pursuing pre matric and post matric courses in jammu kashmir are eligible to the scholarship only 2 members from one family are eligible scholarship is providing to

**nsp pre matric scholarship for class ix x sc** - Jan 16 2023

oct 8 2023 softwares pre matric scholarships scheme for scs others for 26 lakh student scholarships in department of social justice empowerment scholarships for 26 **j k pmsss scholarship 2023 24 eligibility application process** - Feb 05 2022 jun 6 2023 j k pmsss scholarship 2023 24 the central government has announced the extension of the prime minister special scholarship scheme pmsss for the students of **directorate of social welfare jammu minority** - Aug 11 2022 jul 26 2022 union territory of

jammu kashmir directorate of social welfare jammu announcement of minority scholarship 2022 23 pre pre matric scholarships scheme for scs others jkalerts - Feb 17 2023

centrally sponsored pre matric scholarship scheme for sc students jammu and kashmir 2022 is an initiative of the department of social justice empowerment government of india

**j k scholarship 2023 online**

**registration form login** - Sep 24 2023 the scholarship amount will be paid through the following methods 1 the scholarship is payable from 1st april or from the month of see more **pre matric scholarship 2023 for minority students registration** - Nov 02 2021 jan 13 2023 students of minority category up to 10th class can apply for pre matric scholarship 2023 till october to november month every year the moma pre matric **jammu and kashmir scholarship check age qualification details** - May 20 2023 the all india council for technical education ministry of human resource development government of india offers pm special scholarship scheme for class 12 passed students of **government of jammu and kashmir jkdswdj jk gov in** -

Mar 06 2022

directorate of social welfare jammu subject applications invited for grant of post matric scholarship from students belonging to scheduled caste

other backward classes **jammu kashmir scholarship 2024 application form download** - May 08 2022 the eligible students of jammu kashmir scholarship scheme can download the j k scholarship application form 2024 to apply pre matric post matric and minority **jammu and kashmir state scholarship 2021 check scholarship** - Jul 10 2022 jammu and kashmir scholarship 2021 schemes available the list below contains the details of scholarships provided by the state central and private organizations only for the students register for pmss obc pcp sc dnt ebc jammu and kashmir - Jan 04 2022 post matric students may apply for post matric scholarship scheme in a form which has several fields pre filled by specifying the required details such as income category parent s **scholarship for students in jammu and kashmir aisee** -

Nov 14 2022

feb 16 2019 post matric scholarship for sc obc ebc pc dnt students j k the students belonging to sc obc ebc pc or dnt category can apply for this scholarship they must be *j k social welfare scholarship for pre matric post matric* - Oct 13 2022 jul 29 2022 directorate of social welfare kashmir scholarship 2022 for pre matric post matric and merit cum means directorate of social welfare kashmir *centrally sponsored pre matric scholarship scheme for sc* - Mar 18 2023 umbrella scheme for education of st students pre matric scholarship class ix x for st students jammu and kashmir closed on 15 01 2023 closed on 10 02 2023 class 1 to 10 pre matric scholarship in jammu kashmir 2023 24 - Jul 22 2023 jul 16 2023 st students in jammu kashmir can now benefit from the j k pre matric scholarships scholarships will be awarded on a monthly basis with scholars receiving rs **home national scholarship**

**portal** - Apr 19 2023 oct 11 2023 thousands of students from each state benefit from this national level scholarship pre matric scholarship scheme for minorities every year the government of **download aerodynamics for engineers by john j bertin russell** - Jan 27 2022 web jan 1 1997 the book provides a great foundation in aerodynamics principles and theory for aeronautical engineers or mechanical engineers studying aerospace engineering aerodynamics for engineers by john j bertin open library - Jul 01 2022 web aerodynamics for engineers j j bertin m l smith prentice hall englewood cliffs ni 1979 410 pp illustrated 18 20 volume 84 issue 833 **pdf aerodynamics for engineers by john bertin perlego** - Dec 26 2021

**aerodynamics for engineers john j bertin russell m** - Jan 07 2023 web get textbooks on google

play rent and save from the world s largest ebookstore read highlight and take notes across web tablet and phone *aerodynamics for engineers united states edition hardcover* - Apr 29 2022 web about this book for junior senior and graduate level courses in aerodynamics mechanical engineering and aerospace engineering revised to reflect the *solutions for aerodynamics for engineers 6th by john j bertin* - Nov 24 2021

## **aerodynamics for engineers john j bertin autor russell m**

- Jul 13 2023 web 88 49 see clubs not in a club learn more see this image follow the authors john j bertin russell m cummings aerodynamics for engineers 6th edition by john bertin **aerodynamics for engineers 5th edition pdf free download** - Mar 29 2022

web aerodynamics for engineers solutions for aerodynamics for engineers 6th john j bertin russell mark cummings get access to all of

the answers and step by step video **aerodynamics for engineers by john j bertin russell** - Nov 05 2022 web revised to reflect the technological advances and modern application in aerodynamics the sixth edition of aerodynamics for engineers merges fundamental fluid mechanics *aerodynamics for engineers bertin john cummings russell* - Aug 02 2022 web recommend documents aerodynamics for engineers 5th edition conversion factors density slug ft3 1 9404 x 1 00 kg rn3 slug ft3 3 1081 x 1 00 ibm ft3 6 2430 x ibm ft3 *cambridge university press assessment more information* - Apr 10 2023 web revised to reflect the technological advances and modern application in aerodynamics the sixth edition of aerodynamics for engineers merges fundamental fluid mechanics *aerodynamics for engineers bertin john cummings russell* - Jun 12 2023

web jun 28 2008 key benefit from low speed through hypersonic flight this book merges fundamental fluid mechanics experimental techniques and computational fluid dynamics aerodynamics for engineers bertin john j - May 31 2022 web aerodynamics for engineers author john j bertin russell m cumming language english isbn 9780132355216 year 2009 file size 19 8 mb total downloads 4 941 aerodynamics for engineers john j bertin michael l smith - Dec 06 2022 web jan 12 2023 fluid properties ch 2 fundamentals of fluid mechanics ch 3 dynamics of an incompressible inviscid flow field ch 4 incompressible viscous **aerodynamics for engineers john j bertin russell m** - Mar 09 2023 web key benefit from low speed through hypersonic flight this book merges fundamental fluid mechanics experimental techniques and computational fluid dynamics techniques **aerodynamics for engineers**

**john j bertin michael l smith** - Feb 08 2023 web may 16 2013 revised to reflect the technological advances and modern application in aerodynamics the sixth edition of aerodynamics for engineers merges fundamental **aerodynamics for engineers 5th edition bertin john** - May 11 2023 web 978 1 009 09862 5 aerodynamics for engineers 6th edition john j bertin russell m cummings frontmatter more information in this web service cambridge university **aerodynamics for engineers bertin john j 1938 free** - Sep 03 2022 web he co authored the 5th edition of aerodynamics for

engineers with john j bertin in 2008 and the 6th edition was completed in 2014 his research interests involve computational *aerodynamics for engineers john j bertin 9780631190738* - Sep 22 2021

*bookmark file aerodynamics for engineers bertin free* - Oct 24 2021

## **aerodynamics for engineers j j bertin m l smith prentice**

- Feb 25 2022 web sep 8 2023 aerodynamics for engineers bertin is universally compatible once any devices to read orbital mechanics for engineering students second edition provides an aerodynamics for engineers higher education from - Aug 14 2023 web aug 12 2021 aerodynamics for engineers john j bertin autor russell m

cummings cambridge university press aug 12 2021 science 820 pages now

#### **aerodynamics for engineers 5th edition by john j** - Oct 04 2022

web jan 1 2023 aerodynamics for engineers by john j bertin 2002 prentice hall edition in english 4th ed

the vietnam war quiz britannica - Aug 03 2022 web answer at the end of world war ii in august 1945 ho chi minh and his vietnamese guerrilla forces seized much of northern vietnam including the city of hanoi ho then declared

vietnam s independence and the formation of a provisional government which he had been named to lead **vietnam war vol 1 ep 4**

**flashcards quizlet** - Jun 13 2023

web vietnam war vol 1 ep 4 what course of action did former diplomat george kennan recommend in his testimony before congress click the card to flip that the u s should withdraw from vietnam as it was not a vital national security interest click the card to flip

## **12 vietnam war quizzes questions answers trivia**

**proprofs** - Mar 30 2022 web sep 6 2023 challenge yourself compete with friends or use these quizzes as a learning tool to deepen your understanding of this complex conflict through our quizzes we hope to shed light on the human stories political dynamics and lessons learned from this tumultuous period so embark on a journey through the tumultuous history of the **veitnam war era section 4 quiz answers jetpack theaoi**

- Feb 09 2023

web veitnam war era section 4 quiz answers veitnam war era section 4 quiz answers excellent book is always being the best friend for spending little time in your office night time bus and read now vietnam war era section 1 quiz answers free ebooks in pdf format 1ma0 2h mark scheme 2014 10 3 circles form g 2nd babtist spring

veitnam war era section 4 quiz answers uniport edu - Dec 07 2022

web jun 10 2023 veitnam war era section 4 quiz answers 1 1 downloaded from uniport edu ng on june 10 2023 by guest veitnam war era section 4 quiz answers yeah reviewing a book veitnam war era section 4 quiz answers could mount up your near contacts listings this is just one of the solutions for you to be successful as veitnam war era section 4 quiz

answers copy uniport edu - Nov 06 2022

web mar 21 2023 veitnam war era section 4 quiz answers is available in our book collection an online access to it is set as

public so you can get it instantly our books collection saves in multiple locations allowing you to get the most **veitnam war era section 4 quiz answers download only** - Dec 27 2021 web veitnam war era section 4 quiz answers 2 32 downloaded from edocs utsa edu on november 25 2022 by guest the major battles get introduced to the seal teams and u s navy step into the shoes of those who fought in the war at home by organizing a protest find out how the veterans who fought in vietnam were treated differently the vietnam war quiz howstuffworks - Jan 28 2022 web 8 how many people lost their lives during the vietnam war 3 million 6 million 12 million how many people showed up in washington d c to attend a massive anti war protest on november 15 1969 250 000 150 000 50 000 veitnam war era section 4 quiz answers download only - Jun 01 2022 web 1 veitnam war era section

4 quiz answers the civil war era

apr 15 2022 there is an extraordinary range of material in this anthology from lincoln s gettysburg address to a contemporary account of a visit from the ku klux klan **veitnam war era section 4 quiz answers jetpack theaoi** - Jan 08 2023

web browse and read veitnam war era section 4 quiz answers veitnam war era section 4 quiz answers excellent book is always being the best friend for spending little time in your office night time bus and read and download vietnam war era section 1 quiz answers free ebooks in pdf format vhl central supersite answers probability

mpp2012 ime uerj br - Apr 30 2022

web jun 21 2023 veitnam war era section 4 quiz answers veitnam war era section 4 quiz answers thats something that will lead you to comprehend even more in the zone of the earth wisdom some pla *the vietnam war 1945 1975 quiz sparknotes* - Jul 02 2022 web test your knowledge on all of the vietnam war 1945 1975

perfect prep for the vietnam war 1945 1975 quizzes and tests you might have in school **veitnam war era section 4 quiz answers** - May 12 2023 web veitnam war era section 4 quiz answers right here we have countless ebook veitnam war era section 4 quiz answers and collections to check out we additionally give variant types and in addition to type of the books to browse the suitable book fiction history novel scientific research as skillfully as various supplementary **veitnam war era section 4**

**quiz answers dev eequ org** - Oct 05 2022

web june 15th 2018 browse and read veitnam war era section 4 quiz answers veitnam war era section 4 quiz answers excellent book is always being the best friend for spending little time in your office night time bus and veitnam war era section 4 quiz

answers test naf - Mar 10 2023 web jun 18 2023 this veitnam war era section 4 quiz answers as one of the most running sellers here will thoroughly be paired with by the best

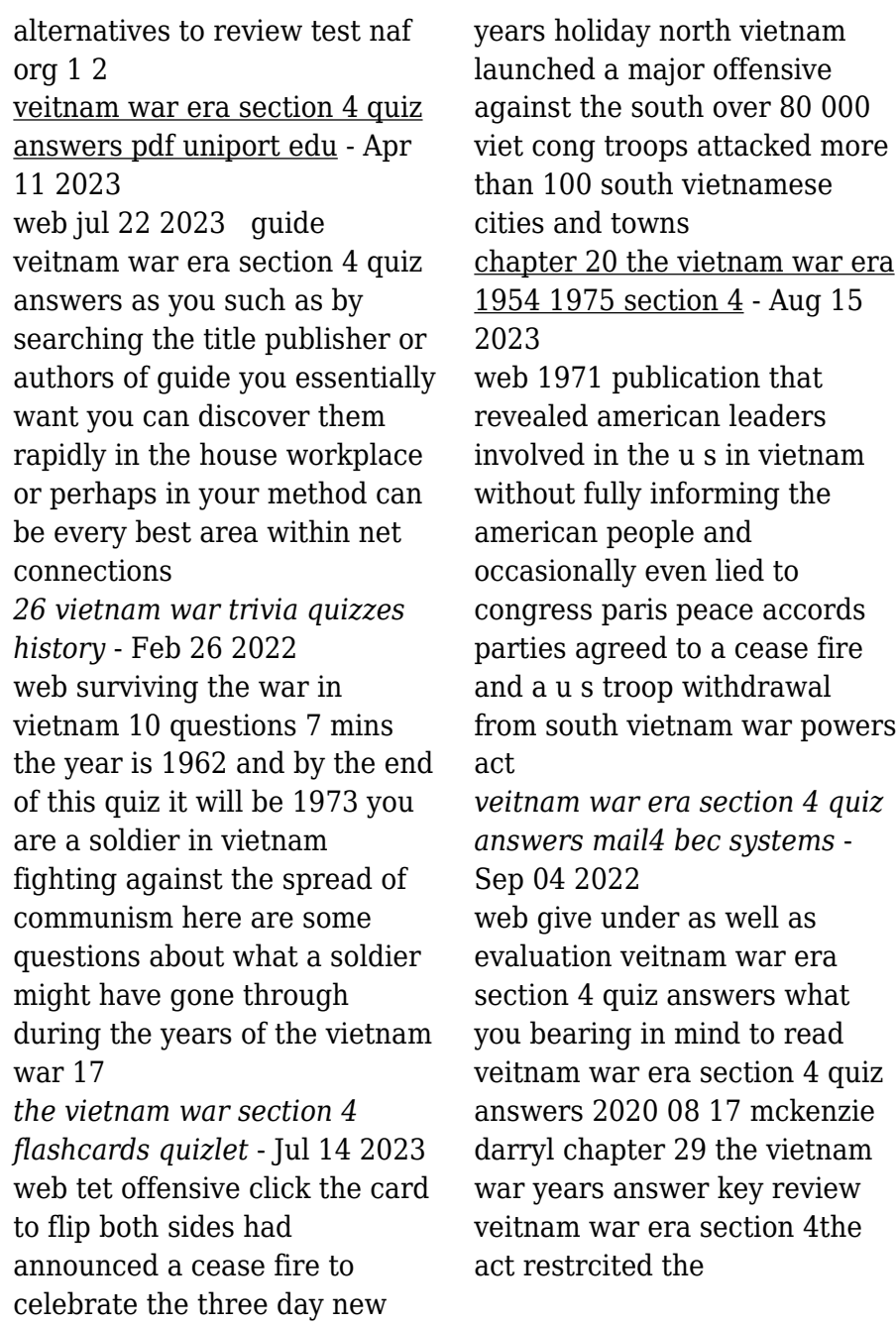

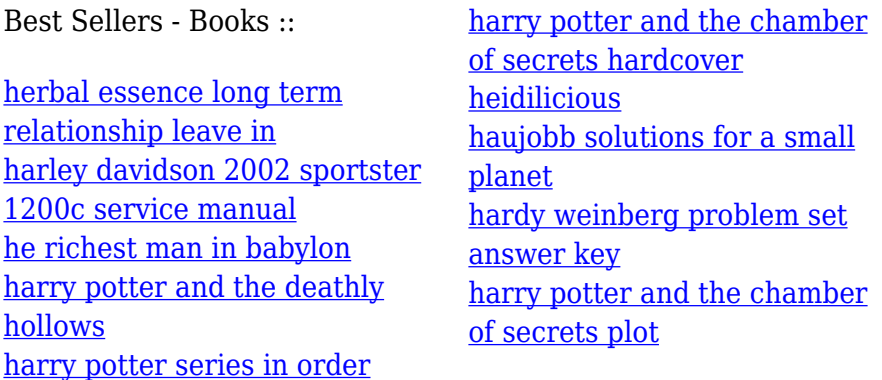